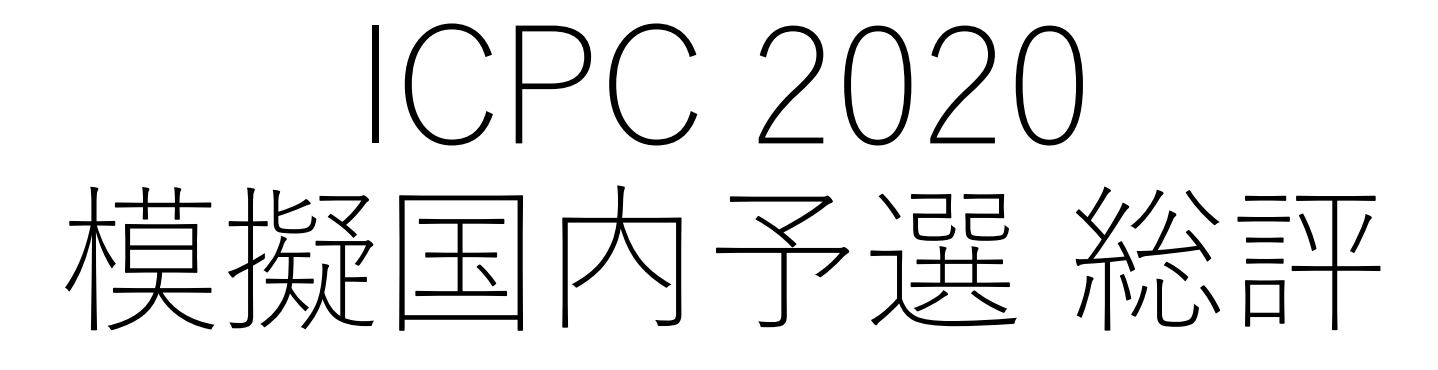

ICPC OB/OG の会

## ご参加ありがとうございました

- 1問以上正答したチーム
	- 現役: 148チーム
	- 非現役込み: 157チーム
- 通過ライン(選抜ルールの各ステップの下限)
	- 大学別1位: 79位(3問下位)
	- 大学別2位: 44位 (4問中位)
	- 大学別3位: 23位 (5問中位)
	- 東大: 10位 (6問下位)
- ABCEF: 1
- ABCDE: 23
- 5問: 24
- ABCDEH: 1
- ABCDEF: 4
- 6問: 5
- ABCDEFH: 4
- 7問: 4
- ABCDEFGH: 1
- 8問: 1

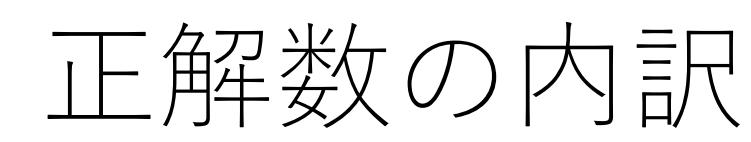

- 1問: 3 • A: 3
- 2問: 59 • AB: 59
- ABC: 25 • ABD: 6
- 3問: 31
- ABCD: 12 • ABCE: 8
- 4問: 20

### 通過を目指す戦略

- 中盤(C,D,E)の問題が明暗を分けました
- Cがややかんたんで、D, Eは同じくらい
- 通過ラインがこのあたりなので、 通過を目指すならこの難易度帯が重要
	- 通過ライン ≒ 中盤から {学内のライバル数} + 1 問
	- 学内予選が厳しいところは中盤を2人で処理してFに1人張付け?
- この難易度帯を中心に練習しておくといいかも

# 国内予選特有のテクニック

#### • 手元実行

- 最適化オプションをつける (C/C++)
	- $$ c++ -O2$  solution.cpp
	- 普通のオンラインジャッジではついています
- 実質的な実行時間制限が1時間半
	- 1ファイルで10分くらいの実行時間なら待てる
	- オーダーが悪くても枝刈りを入れると現実的な速度になる可能性も
	- 今回の模擬国内予選でも、 EでO((N+M)M<sup>2</sup> ) の愚直解を走らせたチームが見受けられました
	- 今回のFや2019年本番のEのような実装ゲーが出た場合、 定数倍やオーダーが多少悪くなっても 正確性・軽い実装に倒した方針を取るといい場合もあります

# 国内予選特有のテクニック

- 出力の進捗をチェックする
	- とりあえず走らせてみて速度を見たいことがままある
	- tee コマンド (Linux/Mac)
		- 標準出力をファイルと標準出力に同時に書き出し
		- 実行の進捗を見ながらファイルを生成できます
		- \$ ./solution.exe < A1.in | tee A1.out
	- watch コマンド (Linux/Mac)
		- 引数にコマンドを渡すと定期的に実行してくれる
		- 出力ファイルの行数を監視するとよい
		- \$ watch "wc –l A1.out"
	- 標準エラー出力を活用する
		- 1ケース処理するごとになんか出すなど

## 2020年特別ルールに特有のテクニック

- 複数のライブラリの写経を分担
	- E問題で強連結成分分解とそれを利用した2-SATの打ち込みを 分業したチームがあったと聞いています

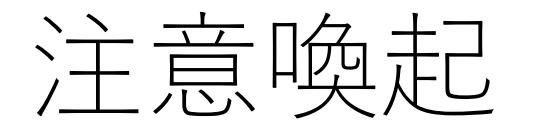

- 1つのプログラムで**2つ**のデータセットに 正答を提出する必要があります
- 注意するべきジャッジのレスポンス
	- CORRECT ANSWER: 1つ目のデータに正解したので**もう1つ**出す必要
	- MISSING PROBLEM: 提出時に問題の選択をしてない。落ち着いて
	- DIFFERENT PROGRAM: 直前の正解を出したときとプログラムが違う

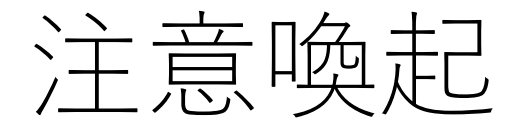

- 模擬国内予選で実際にあった例
	- バグを治したあとで DIFFERENT PROGRAM
		- 1回目: プログラムA データセット1 → WRONG
		- 2回目: プログラムB データセット1 → CORRECT
		- 3回目: **プログラムA** データセット2 → DIFFERENT PROGRAM
			- ここでミスして修正前のコードを出してしまうとこれをもらう
		- ここから プログラムB データセット3、プログラムB データセット4 を出せばOK
	- 出力ファイルを変え忘れ
		- 同じ出力ファイルを2回連続で提出
		- 2回目がWAになってペナルティが付きます。要注意